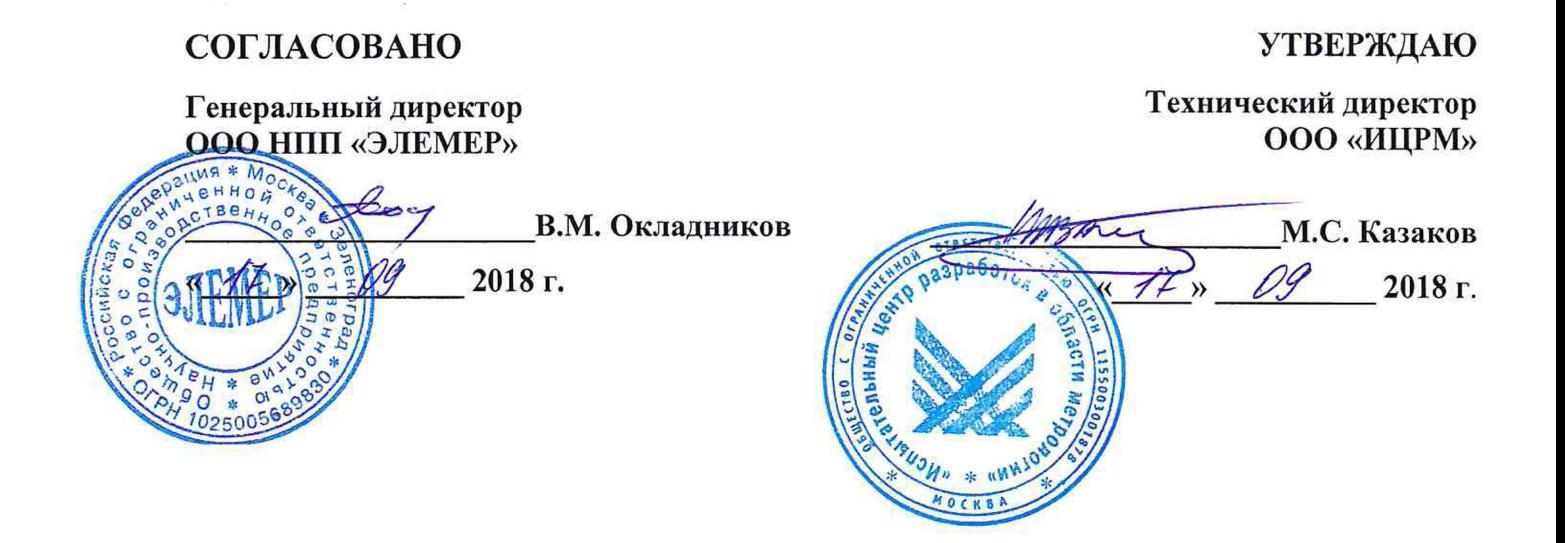

# **МАНОМЕТРЫ ЦИФРОВЫЕ ЭТАЛОННЫЕ**

# **«ЭЛЕМЕР-МЦЭ-040»**

Методика поверки НКГЖ.406233.069МП

> г. Москва 2018 г.

# СОДЕРЖАНИЕ

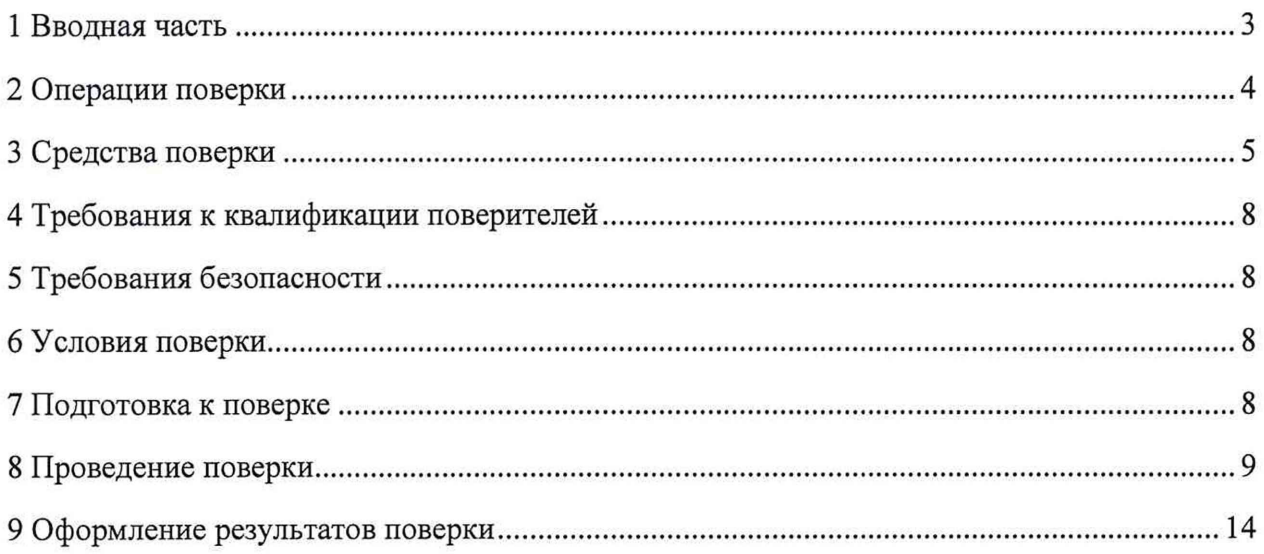

#### **1 ВВОДНАЯ ЧАСТЬ**

1.1 Настоящая методика поверки распространяется на манометры цифровые эталонные «ЭЛЕМЕР-МЦЭ-040» (далее - МЦЭ-040 или манометры) и устанавливает методы, а также средства их первичной и периодической поверок.

1.2 МЦЭ-040 имеют две модификации:

- «ЭЛЕМЕР-МЦЭ-040» без модуля измерений силы и напряжения постоянного тока;
- «ЭЛЕМЕР-МЦЭ-040И» с 4-х канальным измерительным модулем ИМ1 или ИМ2 (далее - ИМ), который может иметь модуль для измерения напряжения постоянного тока от 0 до 12 В (МН) (для модификации «ЭЛЕМЕР-МЦЭ-040И»).
- 1.3 Настоящая методика поверки может быть применена при калибровке МЦЭ-040.
- 1.4 Интервал между поверками один год.

## **2 ОПЕРАЦИИ ПОВЕРКИ**

2.1 При проведении поверки выполняют операции, указанные в таблице 1.

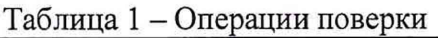

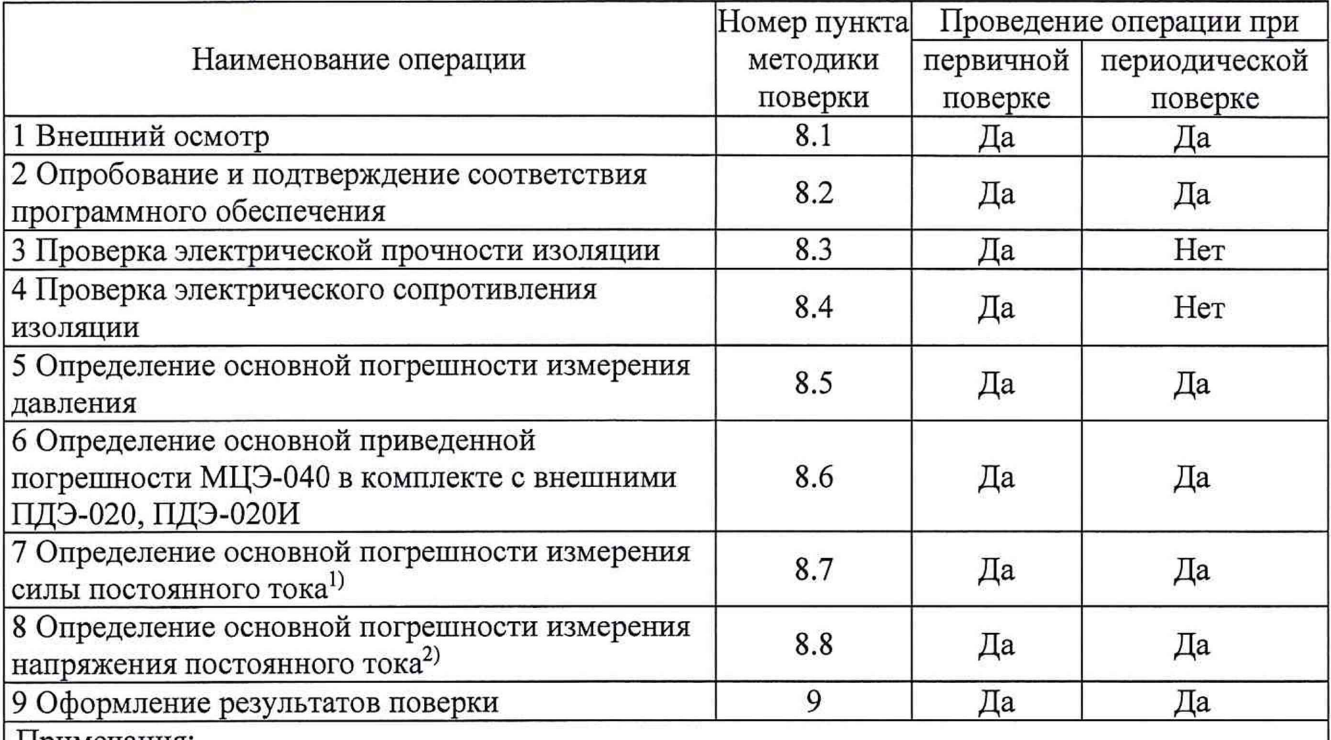

Примечания:

1} Для «ЭЛЕМЕР-МЦЭ-040И».

2) Для моделей «ЭЛЕМЕР-МЦЭ-040И» с модулем для измерения напряжения постоянного тока от 0 до 12 В (МН).

2.2 Последовательность проведения операций поверки обязательна.

2.3 При получении отрицательного результата в процессе выполнения любой из операций поверки манометр бракуют и его поверку прекращают.

2.4 Допускается проведение поверки конкретных диапазонов измерений в соответствии с заявлением владельца СИ, с обязательным указанием в свидетельстве о поверке информации об объеме проведенной поверки, в соответствии с приказом от 02.07.2015 г. №1815 Министерства Промышленности и Торговли Российской Федерации.

3.1 При проведении поверки рекомендуется применять средства поверки, приведённые в таблице 2.

3.2 Применяемые средства поверки должны быть исправны, средства измерений поверены и иметь действующие документы о поверке. Испытательное оборудование должно быть аттестовано.

Таблица 2 - Средства поверки

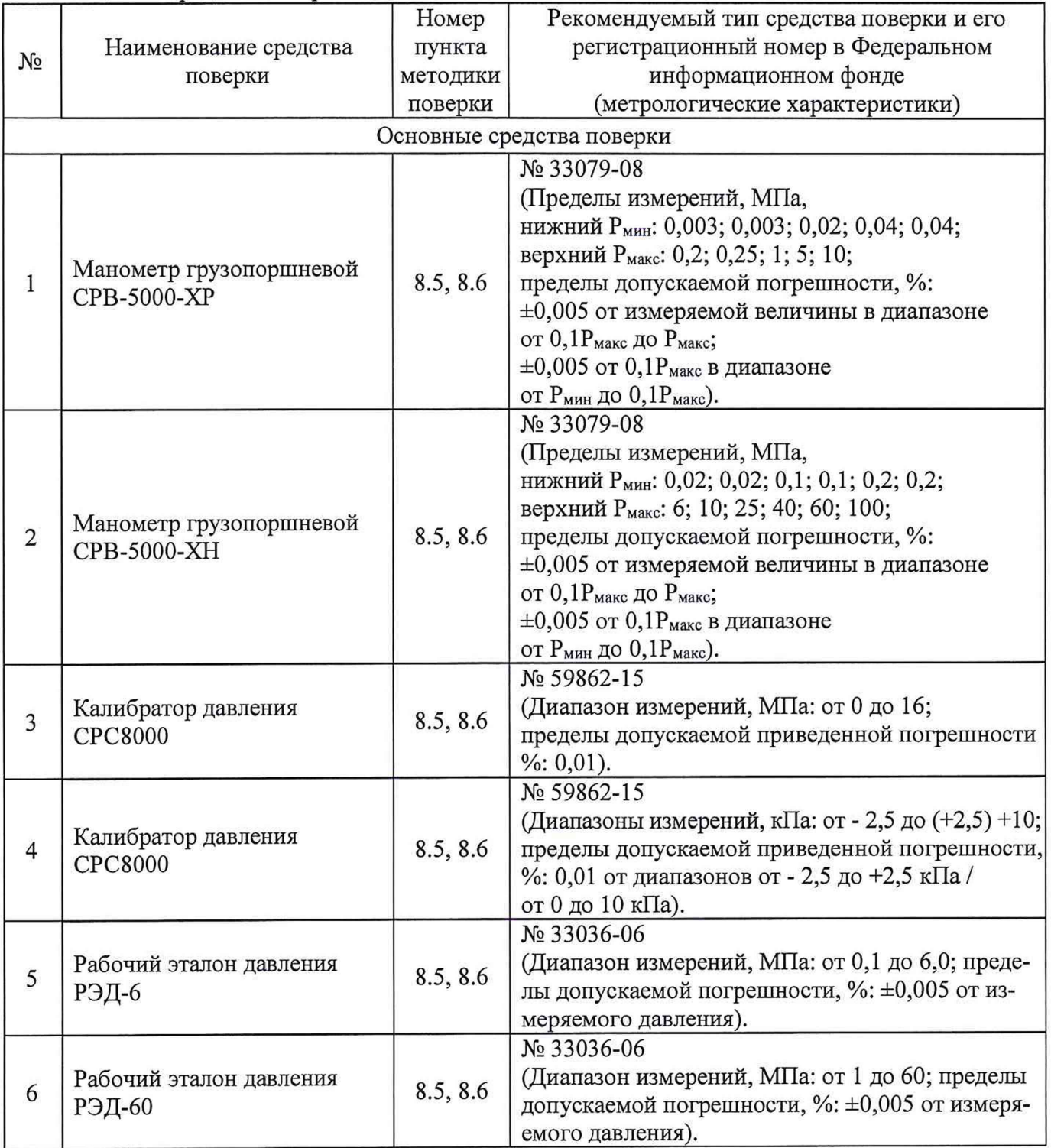

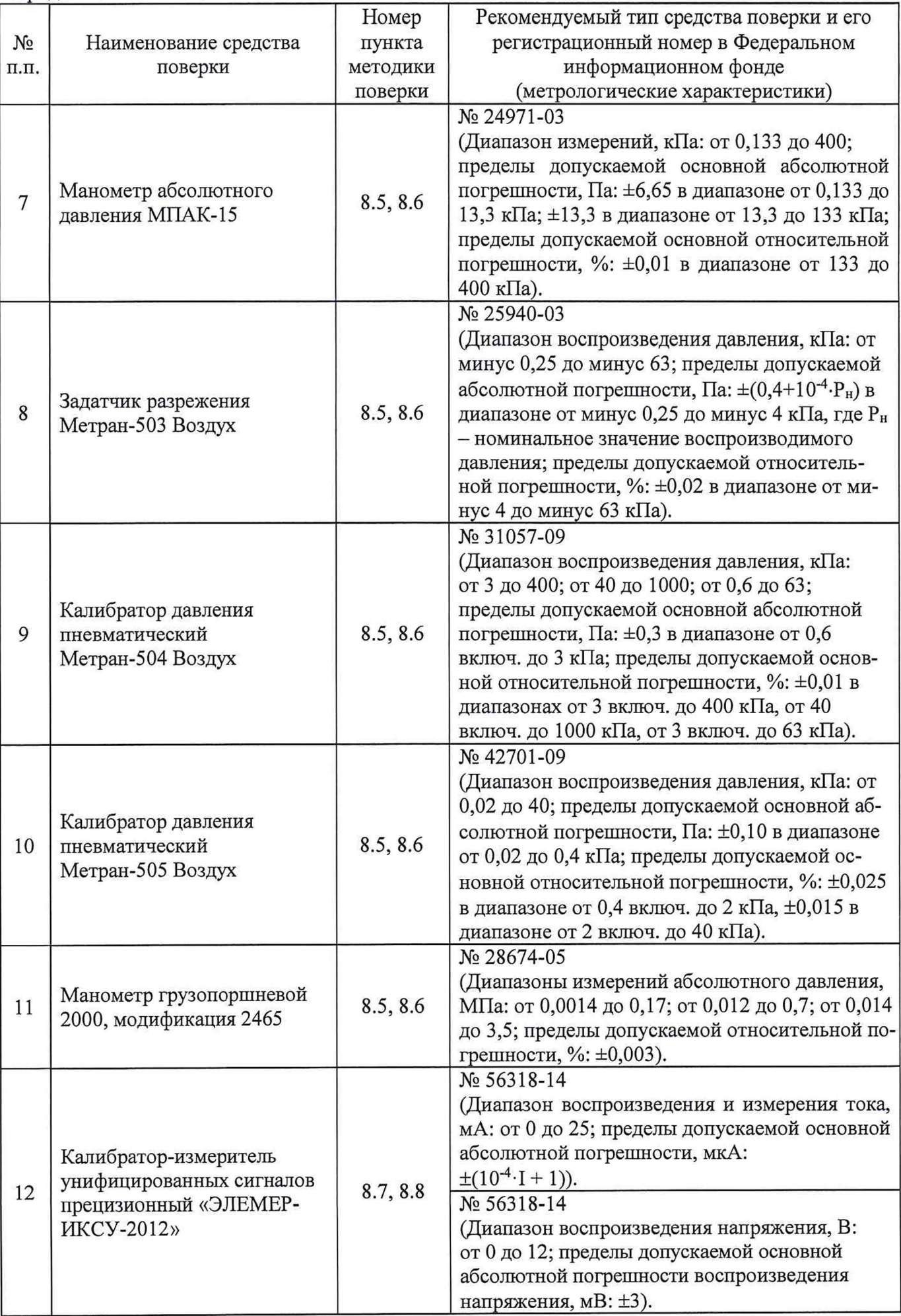

| продолжение таолицы 2                           |                                                                                                    |                                        |                                                                                                    |
|-------------------------------------------------|----------------------------------------------------------------------------------------------------|----------------------------------------|----------------------------------------------------------------------------------------------------|
| $N_2$<br>П.П.                                   | Наименование средства<br>поверки                                                                                                 | Номер<br>пункта<br>методики<br>поверки | Рекомендуемый тип средства поверки и его<br>регистрационный номер в Федеральном<br>информационном фонде<br>(метрологические характеристики)                                                                                                    |
| 13                                              | Мультиметр цифровой<br>прецизионный Fluke 8508A                                                                                  | 8.7, 8.8                               | № 25984-14<br>(Пределы допускаемых основных погрешно-<br>стей:<br>Предел измерений 200 мВ:<br>$\pm ((5,0\cdot U+100)\cdot 10^{-6})$ MB (or $\pm 0.1$ go 1.1) MKB.<br>Предел измерений 2 В:<br>$\pm((3,5\cdot U+0,4)\cdot 10^{-6})$ B (or $\pm 0$ , 4 go 7,4) MKB.<br>Предел измерений 20 В:<br>$\pm ((3,5\cdot U+4)\cdot 10^{-6})$ B (or $\pm 0,004$ <i>AO</i> 0,074) <i>MB</i> ). |
| 14                                              | Мера электрического<br>сопротивления однозначная<br><b>MC 3050M</b>                                                              | 8.7                                    | No 46843-11<br>(Номинальное значение сопротивления, Ом:<br>10; класс точности 0,002).                                                                                                    |
| Вспомогательные средства поверки (оборудование) |                                                                                                    |                                        |                                                                                                    |
| 15                                              | Преобразователь давления<br>измерительный АИР-20/М2-Н,<br>модель 030                                                             | $8.2 - 8.8$                            | № 63044-16<br>(Диапазон измерений, кПа: от 0 до 110; пре-<br>делы допускаемой основной погрешности, %:<br>$\pm 0, 5$ ).                                                                                                    |
| 16                                              | Преобразователь температуры и<br>влажности измерительный<br>POCA-10                                                              | $8.2 - 8.8$                            | No 27728-09<br>(Диапазон измерений относительной влажно-<br>сти, %: от 0 до 100; пределы допускаемой ос-<br>новной абсолютной погрешности, %: ±3;<br>диапазон измерений температуры, °С: от 0 до<br>100; пределы допускаемой основной абсо-<br>лютной погрешности измерения температу-<br>ры, °C: $\pm 0,4$ ).                                                                     |
| 17                                              | Установка для проверки<br>электрической безопасности<br>GPI-745A                                                                 | 8.3                                    | № 46633-11<br>(Диапазон выходных напряжений<br>переменного тока частотой 50 Гц: от 100 до<br>5000 B).                                                                                                    |
| 18                                              | Мегаомметр Ф4102/1-1М                                                                                                    | 8.4                                    | № 9225-88<br>(Диапазон измерений, МОм: от 0 до 10000).                                                                                                    |
| 19                                              | Измеритель электрических пара-<br>метров качества, мощности и ко-<br>личества электрической энергии<br>телеметрический LPW-305-1 | $8.2 - 8.8$                            | № 46877-11                                                                                                    |
| 20                                              | Милливольтметр В3-36                                                                                                    | $8.2 - 8.8$                            | № 3785-73                                                                                                    |
| Компьютер                                       |                                                                                                    |                                        |                                                                                                    |
| 21                                              | Персональный компьютер                                                                                                    | $8.2 - 8.8$                            | Персональный компьютер (интерфейс<br>Ethernet; объем оперативной памяти не менее<br>1 Гб; объем жесткого диска не менее 10 Гб;<br>дисковод для чтения CD-ROM; операционная<br>система Windows) с установленным<br>программным обеспечением).                                                                                                    |

Продолжение таблицы 2

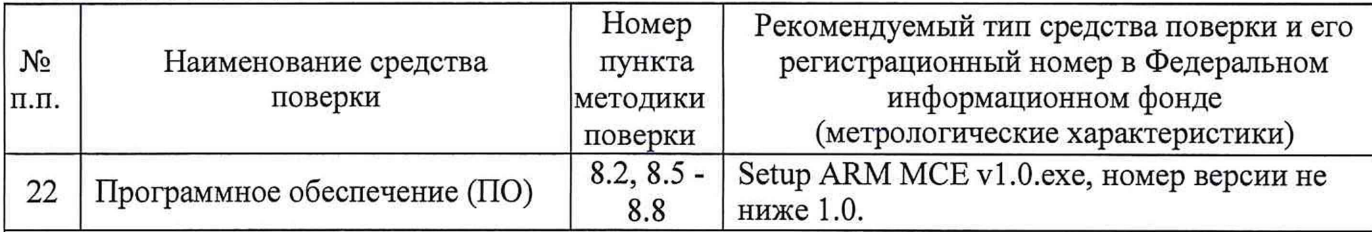

#### Примечания:

1. Все перечисленные в таблице 2 средства измерений должны иметь действующие свидетельства о поверке.

2. Допускается применение аналогичных средств поверки, обеспечивающих определение метрологических характеристик поверяемых манометров с требуемой точностью.

# **4 ТРЕБОВАНИЯ К КВАЛИФИКАЦИИ ПОВЕРИТЕЛЕЙ**

4.1 К проведению поверки допускают лица, имеющие документ о повышении квалификации в области поверки средств измерений давления.

4.2 Поверитель должен пройти инструктаж по технике безопасности.

## **5 ТРЕБОВАНИЯ БЕЗОПАСНОСТИ**

5.1 При поверке МЦЭ-040 выполняют требования техники безопасности, изложенные в документации на применяемые средства поверки и оборудование.

## **6 УСЛОВИЯ ПОВЕРКИ**

6.1 При проведении поверки должны соблюдаться следующие условия:

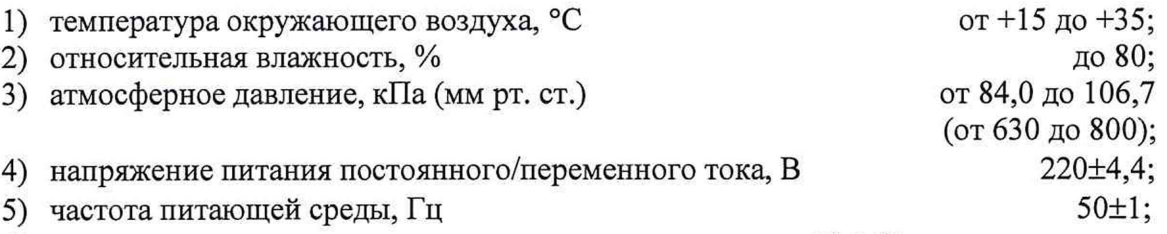

6) пульсация напряжения питания не должна превышать ±0,5 % значения напряжения питания.

6.2 Для контроля температуры окружающей среды и относительной влажности воздуха используют преобразователь температуры и влажности измерительный РОСА-Ю.

6.3 Для контроля атмосферного давления используют преобразователь давления измерительный АИР-20/М2-Н модель 030.

6.4 Для контроля напряжения питания постоянного/переменного тока и частоты питающей сети используют измеритель электрических параметров качества, мощности и количества электрической энергии телеметрический LPW-305-1.

<span id="page-7-0"></span>6.5 Для контроля пульсации напряжения питания используют милливольтметр B3-36.

## **7 ПОДГОТОВКА К ПОВЕРКЕ**

7.1 Перед проведением поверки выполняют следующие подготовительные работы:

изучают эксплуатационные документы на поверяемые МЦЭ-040, а также руководства по эксплуатации на применяемые средства поверки;

выдерживают МЦЭ-040 в условиях окружающей среды, указанных в п. 6.1.1)-6.1.3) в течение 4 ч;

подготавливают к работе средства поверки и выдерживают во включенном состоянии в соответствии с указаниями руководств по эксплуатации.

7.2 Внешние электрические и магнитные поля должны отсутствовать или находиться в пределах, не влияющих на работу манометров;

7.3 Вибрация, тряска, удары, влияющие на работу манометров в процессе поверки, должны отсутствовать.

#### 8 ПРОВЕДЕНИЕ ПОВЕРКИ

Для создания давления необходимо использовать основные средства поверки в зависимости от верхнего предела измерений в соответствии с таблицей 2.

8.1 Внешний осмотр

8.1.1 При внешнем осмотре устанавливают отсутствие механических повреждений, правильность маркировки, проверяют комплектность.

При наличии дефектов покрытий, влияющих на работоспособность МЦЭ-040, несоответствия комплектности, маркировки определяют возможность дальнейшего применения МЦЭ-040.

8.1.2 У каждого МЦЭ-040 проверяют наличие паспорта с отметкой ОТК.

Результаты считают положительными, если отсутствуют механические повреждения, маркировка и комплектность соответствуют требованиям эксплуатационной документации, в наличии имеется паспорт с отметкой ОТК.

8.2 Опробование и подтверждение соответствия программного обеспечения

8.2.1 Опробование

8.2.1.1 При опробовании проверяют герметичность и работоспособность МЦЭ-040.

1) К пневмопорту «Вход» подключают задатчик давления.

2) Включают МЦЭ-040 и прогревают не менее 30 мин.

3) Задатчиком устанавливают давление, равное максимальному верхнему пределу измерений *Рв.*

4) На сенсорном экране нажимают кнопку «Вкл Вход» и на закладке «Измерение давления» наблюдают измеренное значение давления.

5) На сенсорном экране нажимают кнопку «Откл Вход» и через 10 мин фиксируют значение давления. Через 1 мин фиксируют новое значение давления. Уменьшение давления за 1 мин не должно превышать 0,05 % *Рв* для давлений более 100 кПа и 0,05 кПа для давлений менее 100 кПа.

6) Сбрасывают давление, нажав кнопку «Сброс давления».

Результаты считают положительными, если выполняются вышеуказанные требования.

8.2.2 Подтверждение соответствия программного обеспечения

Подтверждение соответствия программного обеспечения проводят в следующей последовательности:

1) Включают персональный компьютер (далее - ПК) и загружают программное обеспечение.

2) В появившемся окне фиксируют номер версии и идентификационное наименование внешнего ПО.

Результаты считают положительными, если наименование и номер версии внешнего ПО совпадают с данными, представленными в описании типа.

8.3 Проверка электрической прочности изоляции

8.3.1 Проверку электрической прочности изоляции производят на установке для проверки электрической безопасности GPI-745A (далее - установка), позволяющей поднимать напряжение плавно, в следующей последовательности:

- подключают пробойную установку GPI-745A между корпусом МЦЭ-040 и контактами для подсоединения сетевого напряжения;
- плавно поднимают испытательное напряжение до значения 1500 В и выдерживают в течение 1 мин, затем плавно снижают испытательное напряжение до нуля.

Результаты считают положительными, если не произошло пробоев и поверхностного перекрытия изоляции.

8.4 Проверка электрического сопротивления изоляции

8.4.1 Проверку электрического сопротивления изоляции производят мегаомметром Ф4102/1-1 М. Сопротивление изоляции измеряют между зажимом защитного заземления МЦЭ-040 и контактами для подсоединения сетевого напряжения.

Результаты считают положительными, если электрическое сопротивление изоляции МЦЭ-040 составляет не менее 20 МОм.

#### 8.5 Определение основной погрешности измерения давления

Определение основной погрешности измерения давления заключается в определении основной приведенной (к верхнему пределу измерений) погрешности измерений абсолютного давления, избыточного давления, избыточного давления-разрежения (далее основная приведенная погрешность) и проверке вариации.

8.5.1 Определение основной погрешности МЦЭ-040 проводят методом сличения их показаний с действительными значениями давления, воспроизводимыми с помощью соответствующих эталонов давления.

8.5.2 Предварительно проверяют и при необходимости производят подстройку «нуля» в соответствии с Руководством по эксплуатации НКГЖ.406233.069РЭ «Манометры цифровые эталонные «ЭЛЕМЕР-МЦЭ-040»».

8.5.3 В МЦЭ-040 с переключением вида измеряемого давления производят подстройку барометра в соответствии с Руководством по эксплуатации НКГЖ.406233.069РЭ «Манометры цифровые эталонные «ЭЛЕМЕР-МЦЭ-040»».

8.5.4 Поверку двухмодульных МЦЭ-040 проводят для каждого из модулей отдельно, сначала для модуля меньшего давления, затем большего.

8.5.5 Поверку МЦЭ-040 с переключением вида измеряемого давления проводят для одного вида давления: для абсолютного или избыточного давления-разрежения.

8.5.6 Поверку проводят при значениях давления, равных значениям верхних пределов измерений, при значении 80 % от максимального верхнего предела и при значениях 0 и 50 % от минимального верхнего предела.

8.5.7 Поверка МЦЭ-040 с модулем абсолютного давления 10 кПа (модели 010 и 031) проводится в точках 0; 1,4; 2,5; 4,0; 6,0; 8,0; 10 кПа.

8.5.8 Поверку МЦЭ-040 избыточного давления-разрежения проводят также при значениях давления, равных нижним пределам измерений. В этом случае допускается устанавливать максимальное значение разрежения в пределах 90 - 95 *%* от атмосферного давления.

8.5.9 К пневмопорту «Вход» подключают эталонное средство поверки.

8.5.10 На странице «Параметры» закладки «Настройки» устанавливают количество усреднений, равное 10.

8.5.11 При каждом значении эталонного давления фиксируют показания поверяемого МЦЭ-040 при возрастающем давлении (прямой ход), а затем при убывающем давлении (обратный ход).

Перед измерениями при обратном ходе МЦЭ-040 выдерживают в течение 5 мин под воздействием максимального значения давления поверяемого модуля.

8.5.12 Основную приведенную к верхнему пределу измерений давления погрешность определяют по формуле (1):

$$
\gamma = \frac{P - P_0}{P_B} \cdot 100 \,\%,\tag{1}
$$

где *Р -* показание поверяемого МЦЭ-040;

*Ро* - значение давления, установленное по эталонному средству измерений;

*Рв-* верхний предел измерений давления.

*Р, Ро, Рв* должны быть выражены в одних и тех же единицах давления.

8.5.13 Вариацию определяют по формуле (2):

$$
\gamma_B = |\gamma_1 - \gamma_2|,\tag{2}
$$

где  $\gamma_1$  и  $\gamma_2$  – значения приведенной погрешности при прямом и обратном ходе.

Результаты считают положительными, если вычисленные по формулам (1) и (2) значения основных приведенных погрешностей и вариации не превышают соответствующих пределов допускаемых основных приведенных погрешностей и вариаций.

8.6 Определение основной приведенной погрешности МЦЭ-040 в комплекте с внешними ПДЭ-020, ПДЭ-020И

8.6.1 Определение основной приведенной погрешности МЦЭ-040 в комплекте с внешними ПДЭ-020, ПДЭ-020И проводят методом сличения их показаний с действительными значениями давления, воспроизводимыми с помощью соответствующих эталонов давления.

8.6.2 Поверку производят при значениях давления 0, 20, 40, 60, 80, 100 *%* от верхнего предела измерений для всех моделей, кроме 310, 320, 340, 350. Поверку моделей 310, 320 производят при значениях давления 0,  $\pm 20$ ,  $\pm 60$ ,  $\pm 100$  % от верхнего предела измерений. Поверку модели 340 производят при значениях давления минус 100, минус 40, 0, 40, 80, 120, 160 кПа, а модели 350 - при значениях давления минус 100, 0, 120, 240, 360, 480, 600 кПа. Предварительно проверяют и при необходимости производят подстройку «нуля» в соответствии с Руководством по эксплуатации НКГЖ.406233.069РЭ «Манометры цифровые эталонные «ЭЛЕМЕР-МЦЭ-040»».

При поверке преобразователей модели 340, 350 допускается устанавливать максимальное значение разрежения в пределах 90 - 95 % от атмосферного давления.

При каждом значении давления фиксируют показания поверяемого преобразователя ПДЭ-020, ПДЭ-020И, контролируя их значения по показаниям, индицируемым на экране дисплея МЦЭ-040, при возрастающем давлении (прямой ход), а затем при убывающем давлении (обратный ход).

Перед проверкой при обратном ходе МЦЭ-040 выдерживают в течение 5 мин под воздействием верхнего предельного значения давления.

8.6.3 Вычисляют основную приведенную погрешность по формуле (3):

$$
\gamma_3 = \frac{P - P_3}{P_B} \cdot 100 \text{ %},\tag{3}
$$

где *Р -* показание поверяемого МЦЭ-040 в комплекте с внешними ПДЭ;

*Рэ -* значение давления, установленное по эталонному средству измерений;

*Рв -* верхний предел измерения.

8.6.4 Вариацию определяют по формуле (2).

Результаты считают положительными, если вычисленные по формулам (2) и (3) значения основных приведенных погрешностей и вариации не превышают соответствующих пределов допускаемых основных приведенных погрешностей и вариации МЦЭ-040 в комплекте с внешними ПДЭ.

8.7 Определение основной погрешности измерения силы постоянного тока от 4 до 20 мА или от 0 до 25 мА

8.7.1 Подключают к каналу № 1 МЦЭ-040 меру электрического сопротивления однозначную МС 3050М номиналом 10 Ом (далее - мера электрического сопротивления МС 3050М), мультиметр цифровой прецизионный Fluke 8508A (далее - мультиметр 8508A) и калибратор-измеритель унифицированных сигналов прецизионный «ЭЛЕМЕР-ИКСУ-2012» (далее - ИКСУ-2012) в режиме эмуляции тока в соответствии с рисунком 8.1 или 8.2.

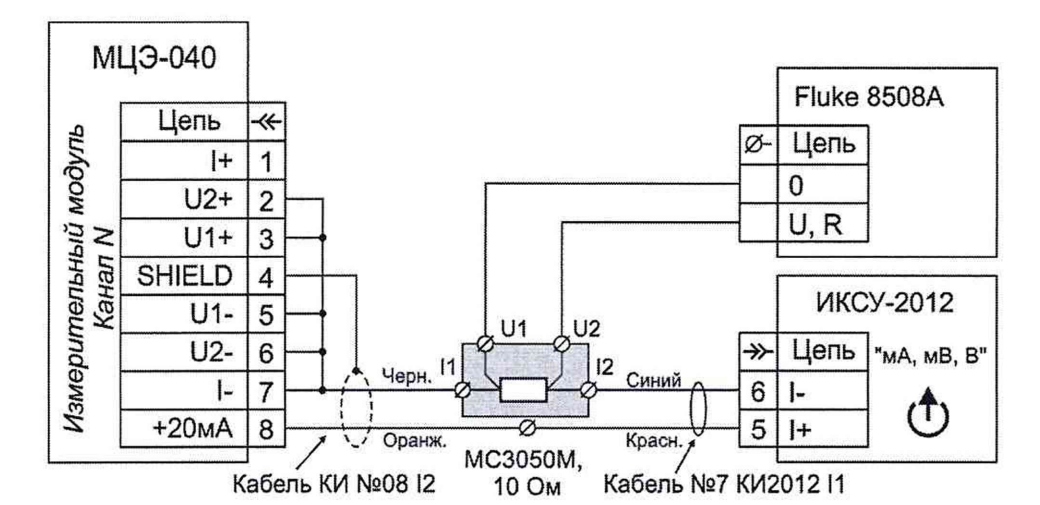

Рисунок 8.1 - Установка для поверки МЦЭ-040 в режиме измерения тока от 4 до 20 мА

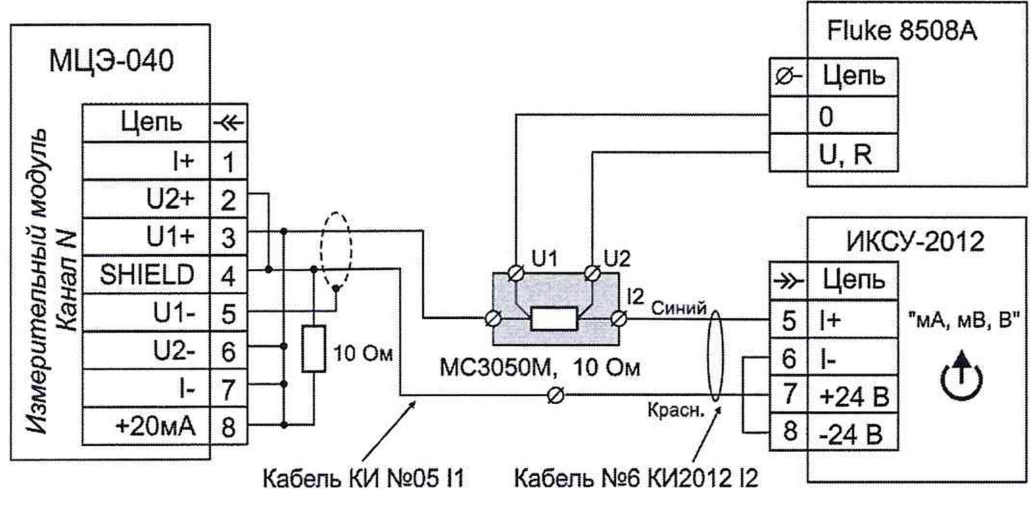

Рисунок 8.2 Установка для поверки МЦЭ-040 в режиме измерения тока от 0 до 25 мА

8.7.2 На странице «Параметры» закладки «Настройки» устанавливают количество усреднений, равное 10.

8.7.3 На странице «Датчики» закладки «Параметры поверки» в таблице для канала № 1 выбирают тип выходного сигнала «4-20 мА» или «0-25 мА».

8.7.4 На странице «Измерение» закладки «Измерение и поверка» включают канал № 1.

8.7.5 Устанавливают режим «Опрос» и запускают измерения.

8.7.6 Последовательно устанавливают с помощью ИКСУ-2012 значения тока, равные 4, 12 и 20 мА для типа выходного сигнала «4-20 мА» или 0, 10 и 20 мА для типа выходного сигнала «0-25 мА».

8.7.7 Для каждого значения тока запускают измерения и через 5 мин считывают среднее значение измеренного тока /.

8.7.8 С мультиметра 8508A считывают показания  $U_0$ и рассчитывают значение эталонного тока  $I_0$  по формуле (4):

$$
I_o = \frac{U_o}{R_o},\tag{4}
$$

где *R0* - значение меры электрического сопротивления МС 3050М.

8.7.9 Вычисляют абсолютную погрешность измерения силы постоянного тока по формуле (5):

$$
\Delta I = I - I_0. \tag{5}
$$

8.7.10 Повторяют пп. 8.7.3 - 8.7.9 для каналов № 2 - 4 манометра.

Страница 12 из 14

Результаты считают положительными, если вычисленные по формуле (5) значения абсолютной погрешности измерения силы постоянного тока не превышают пределов допускаемой основной погрешности.

8.8 Определение основной погрешности измерения напряжения постоянного тока в диапазоне от 0 до 12 В

8.8.1 Подключают к каналу № 1 МЦЭ-040 выход калибратора-измерителя унифицированных сигналов прецизионного «ЭЛЕМЕР-ИКСУ-2012» (далее - ИКСУ-2012) в режиме эмуляции напряжения и вход мультиметра цифрового прецизионного Fluke 8508А (далее мультиметр 8508А) в соответствии с рисунком 8.3.

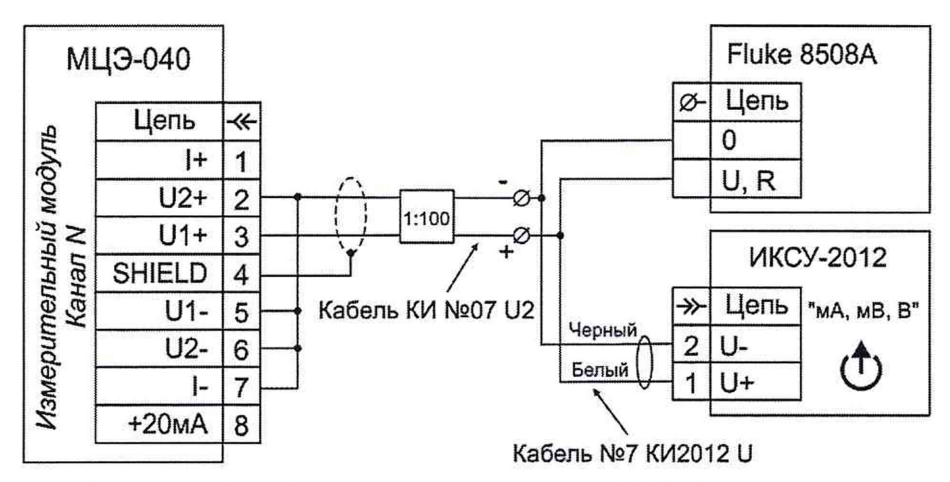

Рисунок 8.3 - Установка для поверки МЦЭ-040 в режиме

измерения напряжения постоянного тока в диапазоне от 0 до 12 В

8.8.2 На странице «Параметры» закладки «Настройки» устанавливают количество усреднений, равное 10.

8.8.3 На странице «Датчики» закладки «Параметры поверки» в таблице для канала № 1 выбирают тип выходного сигнала «0-12 В».

8.8.4 На странице «Измерение» закладки «Измерение и поверка» включают канал № 1.

8.8.5 Устанавливают режим «Опрос» и запускают измерения.

8.8.6 С помощью ИКСУ-2012 последовательно устанавливают значения напряжения, равные 0, 3, 6, 9, 12 В.

8.8.7 Для каждого значения напряжения запускают измерения и через 5 мин считывают среднее значение измеренного напряжения *U .*

8.8.8 С мультиметра 8508А считывают показания  $U<sub>0</sub>$ .

8.8.9 Вычисляют абсолютную погрешность измерения напряжения по формуле (6):

$$
\Delta U = U - U_{\theta},\tag{6}
$$

где *U0 -* точное значение заданного напряжения.

8.8.10 Повторяют пп. 8.8.3-8.8.9 для каналов № 2 - 4 манометра.

Результаты считают положительными, если вычисленные по формуле (6) значения абсолютной погрешности измерения напряжения постоянного тока не превышают пределов допускаемой основной погрешности.

# 9 ОФОРМЛЕНИЕ РЕЗУЛЬТАТОВ ПОВЕРКИ

9.1 Положительные результаты поверки МЦЭ-040 оформляют свидетельством о поверке по форме, установленной в документе «Порядок проведения поверки средств измерений, требования к знаку поверки и содержанию свидетельства о поверке», утвержденному приказом Минпромторга России от 2 июля 2015 г. № 1815 или отметкой в паспорте и нанесением знака поверки.

9.1.1 Знак поверки наносится на корпус и (или) свидетельство о поверке, и (или) в паспорт.

9.2 При отрицательных результатах поверки МЦЭ-040 не допускаются к применению до выяснения причин неисправностей и их устранения.

После устранения обнаруженных неисправностей проводят повторную поверку, результаты повторной поверки - окончательные.

9.3 Отрицательные результаты поверки МЦЭ-040 оформляют извещением о непригодности по форме, установленной в документе «Порядок проведения поверки средств измерений, требования к знаку поверки и содержанию свидетельства о поверке», утвержденному приказом Минпромторга России от 2 июля 2015 г. № 1815, свидетельство о предыдущей поверке аннулируют, а МЦЭ-040 не допускают к применению.

Разработчики настоящей методики:

Начальник ОС и ТД<br>ООО НПП «ЭЛЕМЕР»

Заместитель начальника отдела испытаний ООО «ИЦРМ» В СА. Винокурова

 $\sqrt{n \cdot \text{Re}\alpha}$ /- Л.И. Толбина